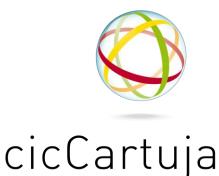

centro de investigaciones científicas isla de la cartuja

Consejo Superior de Investigaciones Científicas Junta de Andalucía Universidad de Sevilla

## Specific use rules for Light Scattering

## Using the Equipment:

- ✓ Only authorised users will have access to the equipment.
- ✓ Authorised users will be given a user name and password to access the computer controlling the spectrometer.
- ✓ Authorised users will have a folder on this computer to save their experiment data.
- ✓ To use the equipment, users must reserve in advance.
- ✓ The shifts are 1 hour long. They start at 9 a.m. and will also end at 9 a.m. the following day.
- ✓ To ensure that there are no delays for the next user, make sure everything in the equipment is back in the correct conditions (e.g. standard temperature 25 °C) when the shift is finished.
- ✓ At the end of the shift, users must logout leaving the equipment turned off and the used material in its right place.
- ✓ Users must register in the log book the experiments performed, the nature of the samples, the types of experiments, the names of the files, temperature and any other incidence or observation that may be relevant to the rest of the users.
- ✓ Authorised cicCartuja users are responsible for their own consumables.
- ✓ Users will be liable for reimbursement if any faults/breakdowns are caused by negligence or misuse of the system.

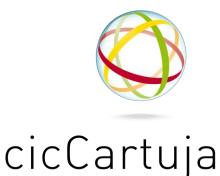

centro de investigaciones científicas isla de la cartuja

Consejo Superior de Investigaciones Científicas Junta de Andalucía Universidad de Sevilla

## Reservations

- 1. Reservations are personal.
- 2. To make a reservation, use the Biomolecular Interaction Platform web application
  - For bookings for 2 hours day to 2 days, no authorisation is required.
  - For bookings for up to a week or more, authorisation is required.
- 3. Reservations made well in advance are welcome to improve the prediction of the use of the equipment.

**Note**: Regular meetings between users will be encouraged to promote a better use of the facilities. (E.g. Sharing similar experiences)

## **Recording Data on the Hard Drive**

- 1. Data are recorded on the hard drive in a directory assigned in the following path: ( /Authorised Group or Research Project/User)
- The read-write permissions for the directory must be respected in order to achieve an appropriate balance between efficacy and safety. (Preventing the accidental deletion of data)
- 3. Parameter files must be accessible to the rest of the users. At least in read mode.